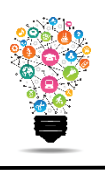

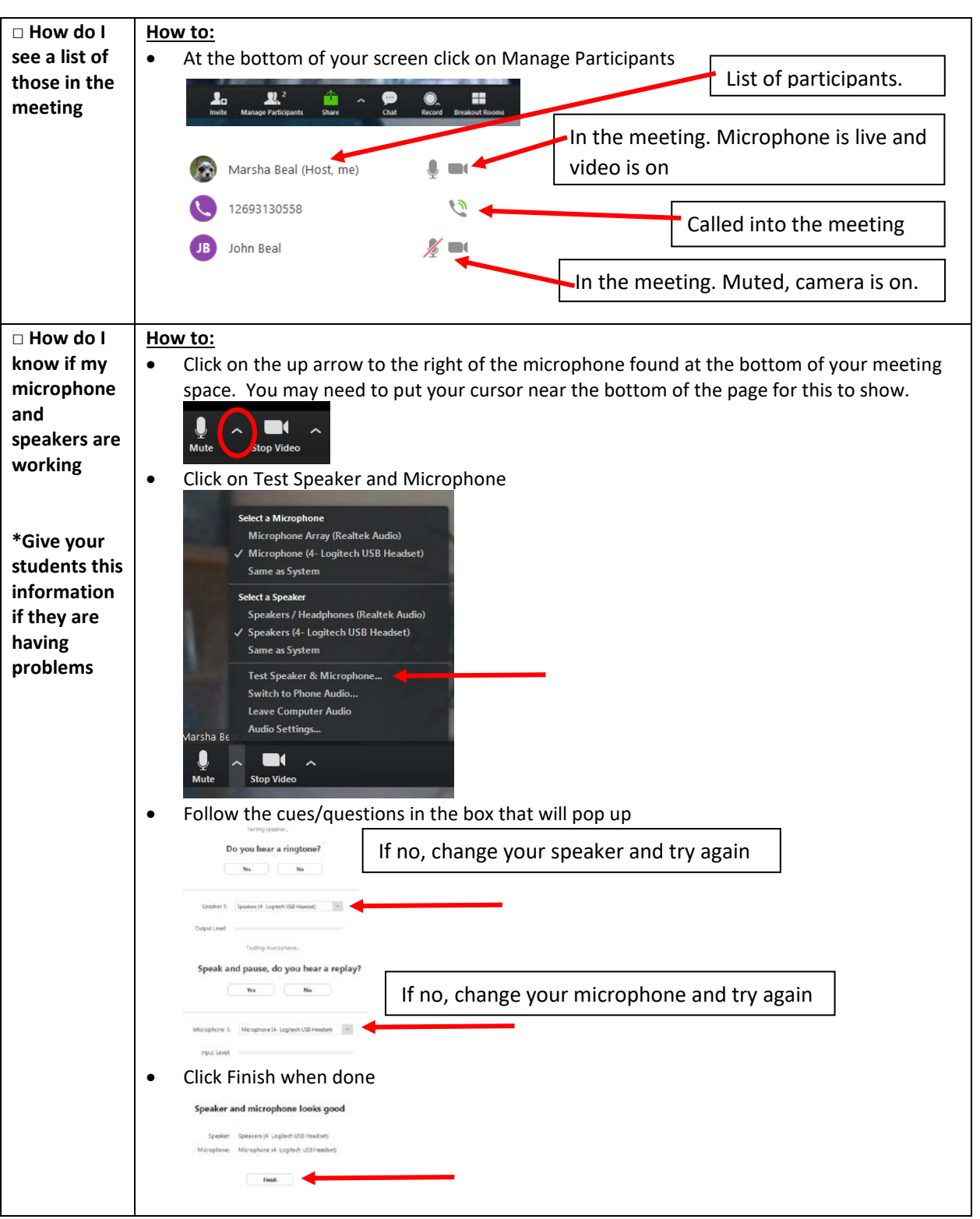

Center for Digital Learning and Instructional Technology

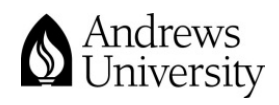

Updated 2/26/2020

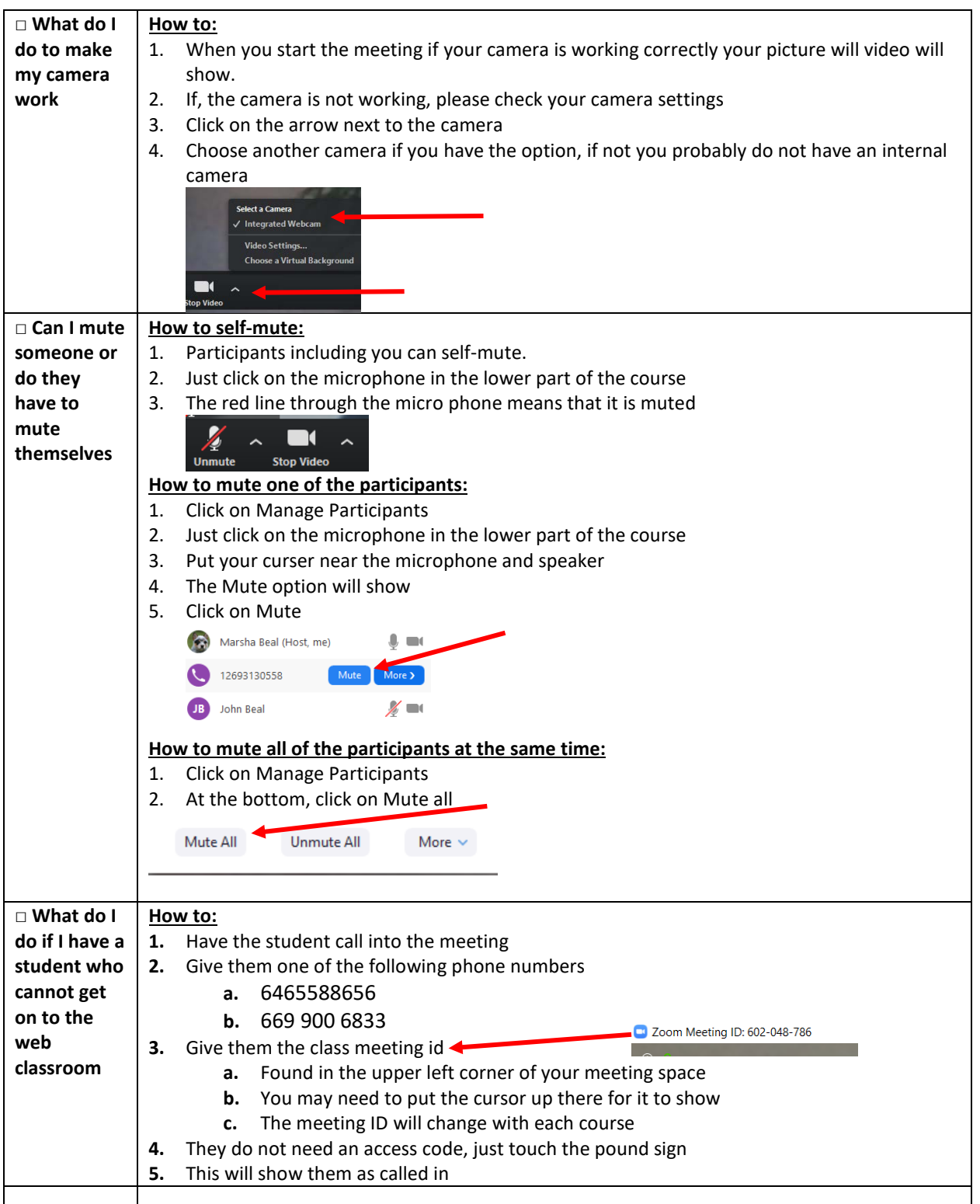

Center for Digital Learning and Instructional Technology

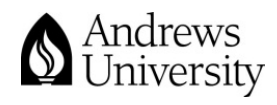